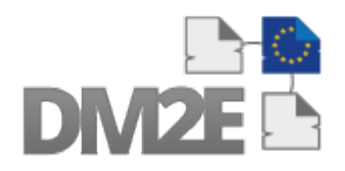

# Digitised Manuscripts to Europeana

# May 2014 Newsletter

In this May 2014 edition of the DM2E newsletter you can find a roundup of the activities of the project since February 2014, as well as a look ahead to the upcoming months.

#### **In this newsletter**

- - [Open Humanities Awards update](#page-0-0)
- Report of the Pundit UI/UX event
- News on upcoming DM2E events
- Update on DM2E data and data model
- - [Digital Humanities Advisory Board call](#page-4-0)
- Recent DM2E publications & presentations

### <span id="page-0-0"></span>**Open Humanities Awards: 2nd round open!**

We are excited to announce the second round of the [Open Humanities](http://openhumanitiesawards.org/) [Awards,](http://openhumanitiesawards.org/) running from 30 April until 30 May 2014. There are €20,000 worth of prizes on offer in two dedicated tracks:

For the Open track, we are challenging humanities researchers, designers and developers to create innovative projects open content, open data or open source to further teaching or research in the humanities. You could for example:

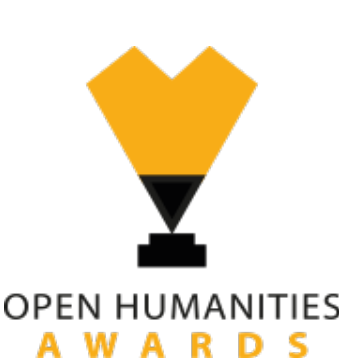

- Start a project to collaboratively transcribe, annotate, or translate public domain texts
- Explore patterns of citation, allusion and influence using bibliographic metadata or textmining
- Analyse and/or visually represent complex networks or hidden patterns in collections of texts
- Use computational tools to generate new insights into collections of public domain images, audio or texts

As long as your project involves open content, open data or open source tools and makes a contribution to humanities research, the choice is yours!

For the **DM2E** track, we invite you to submit a project building on the DM2E research: information, code and documentation on the DM2E tools is available through our  $DM2E$  wiki, the data is at http://data.dm2e.eu. Examples include:

- Building open source tools or applications based on the API's developed
- A project focused on the visualisation of data coming from Pundit
- A deployment of the tools for specific communities
- A project using data aggregated by DM2E in an innovative way
- An extension of the platform by means of a practical demonstrative application

#### **First round winners: final results published**

In case you need further inspiration for this second round of the Awards, you can check the winning projects of our first round, for which final results have been published recently:

• [Joined Up Early Modern Diplomacy,](http://dm2e.eu/open-humanities-awards-joined-up-early-modern-diplomacy-final-update/) Dr Robyn Adams, and Jaap Geraerts (Centre for Editing Lives and Letters, University College London) This project focused on analyzing the dataset generated by The Diplomatic Correspondence of Thomas Bodley, 1585-97 by producing visualizations of people and geographical locations mentioned in the letters. This approach has proved enormously helpful detecting patterns of communication and relationships in Bodley's correspondence network.

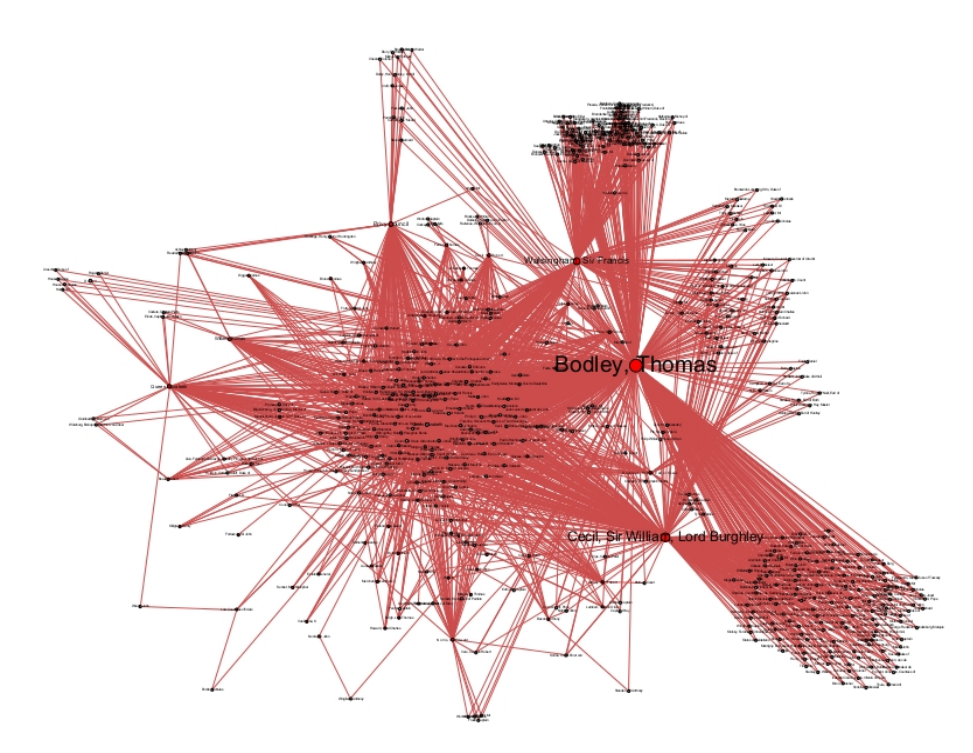

*Figure from the final report: People: entire network I (hairball)*

From the [final report:](http://dm2e.eu/files/JUEMD_report_140422_a.pdf) "*Overall, this small project has provided us with some valuable insights. Of primary interest are the patterns and connections which were previously imperceptible without significant and time-consuming textual analysis of what is a substantial corpus of material. But it has been additionally positive to experience firsthand the value of having collected the metadata of people and places at the point of transcription. Without that extra subset of data these would have been a very bland set* *of network visualizations, and Bodley's small number of correspondents would have been perceptible without computational methods. The extra depth provided by this metadata has provided an alternative (and interesting!) route of research, and demonstrates that projects such as the Diplomatic Correspondence are value-added when the time is taken to take the data-collection stage to a higher level. Our next task will be to investigate in detail the fascinating patterns and routes of enquiry generated by the visualizations."*

Maphub, Bernhard Hashofer (University of Vienna).

Maphub (http://maphub.github.io) is an open source Web application which allows people to annotate digitized historical maps. It pulls maps out of closed environments, adds zooming functionality, and assigns Web URIs so that people can talk about them on the Web. The main research interest is the semantic tagging functionality which is part of Maphub's annotation feature: an in-lab user study found that semantic tagging as implemented in Maphub could produce the same result as a label-based tagging, with the main difference that semantic tagging gives references to unambiguous Web resources instead of semantically ambiguous labels. It was also found that semantic tagging might be useful for other application scenarios as well. Therefore a semantic tagging feature was added to Annotorious (http://annotorious.github.io/), which is a JavaScript image annotation library that can be used in any Website. Annotorious is also compatible with the Open Knowledge Foundation's Annotator (http://annotatoris.org/) tool. The next research and development steps will go into two main directions:

- providing a more efficient and lightweight (semantic) tag suggestion service;
- improving tag recommendation strategies.

### <span id="page-2-0"></span>**Pundit UI/UX event**

On 2 April the DM2E project organised a full day event on Pundit, the web-based semantic annotation tool that is being developed in [work package 3.](http://dm2e.eu/digital-humanities/) The event was held at the Bild Wissen Gestaltung (BWG) Cluster of Excellence of the Humboldt University in Berlin and attracted a full room of participants eager to discuss their ideas on Pundits User Interface and User Experience, making it into a successful and useful event for gathering input on the future development of the tool.

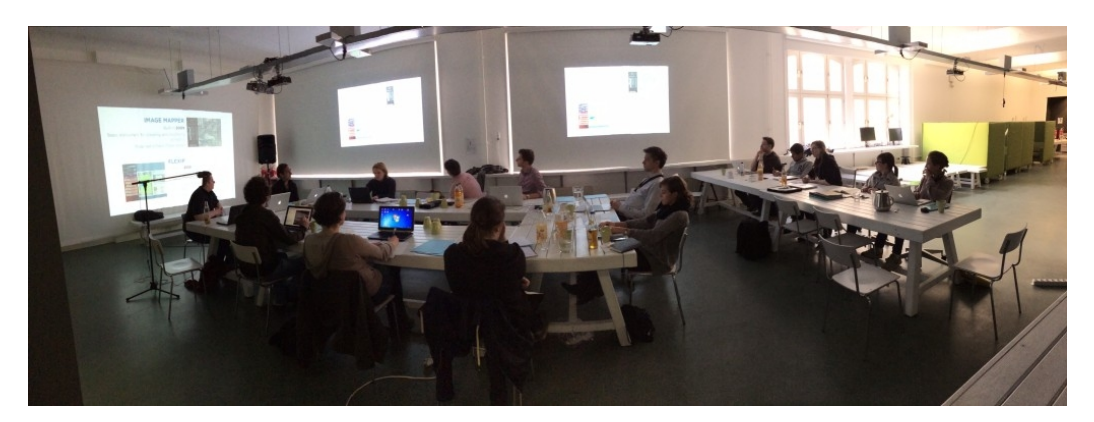

After an introduction to Pundit by Simone Fonda of Net7, Friedrich Schmidgall (Humboldt University) and Giulio Andreini (Net7) gave an interactive tour of Pundits improved user interface and its new features, including the Template Highlighting Feature (for making repeated annotations faster) and the Automatic Suggestion feature (for automatically extracting entities from the whole text of the page or from the selected text). In addition, several prototype showcases were presented to demonstrate the functionality of this new Pundit version. After lunch, there was time for participants to present their use cases of Pundit, and discuss possible future improvements and extensions of Pundit (such as for example annotating sound fragments), while input was sketched live and shown on the screen. A full report of the meeting, including slides of the presentations that were given, is available from the  $DM2E$  blog.

### <span id="page-3-0"></span>**Upcoming events**

● From 15-17 July the [OKFestival](http://2014.okfestival.org/) will take place in Berlin. This festival, organised by the Open Knowledge Foundation and owned, in the broadest sense, by the open community, will bring together over 1000 people from more than 60 countries to share their skills and experiences and encourage them to work together to build the very tools and partnerships that will

further the power of openness as a positive force for change.  [Work package 4](http://dm2e.eu/community-building/) of the DM2E project is involved in organising a fringe event around Open data for Cultural Heritage, which will take place on Tuesday 15 April. More details will be made available

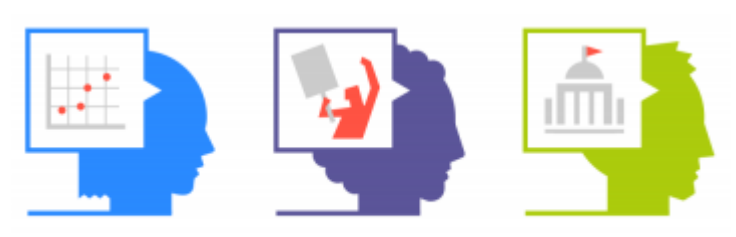

**OPEN KNOWLEDGE FESTIVAL 2014** 

through the DM2E website in the near future!

- During the 10th Congress of the European Association for Jewish Studies (20-24 July, Paris), Lena Stanley Clamp of the EAJC (European Association for Jewish Culture) will convene a session on "New perspectives on Jewish and non-Jewish relations in modern European culture". This session is based on the digital collections of the Judaica Europeana / DM2E content providers and contains the following research presentations:
	- *When German Jews were Germans: family relations, business and political involvement from 1871-1933 in the light of the Leo Baeck Institute Archives' collections*, Frank Mecklenburg, LBI
	- *Jewish patronage in non-Jewish society. The history of the Rothschild Library in Frankfurt on Main from paper to online*, Rachel Heuberger, Frankfurt University Library
	- *Evolving Yiddish audiences' interest in theatre in Europe in the 19th 1st half of the 20th centuries: Yiddish plays in the YIVO Library digital collection*s, Lyudmila Sholokhova, YIVO Institute for Jewish Research

## <span id="page-4-1"></span>**Update on DM2E data and data model**

During the last months, work packages 1 and 2 worked on a number of tasks surrounding the DM2E data and data model. An overview of the results:

- Completion of the large-scale ingestion of 10 Datasets by 8 data providers, mapped by 6 mapping institutions (cf http://data.dm2e.eu/data/html/list).
- 5 new revisions of the DM2E Data Model (http://onto.dm2e.eu/schemas/dm2e#, https://github.com/DM2E/dm2e-ontologies/tree/master/src/main/resources/dm2e[model\)](https://github.com/DM2E/dm2e-ontologies/tree/master/src/main/resources/dm2e-model)based on the flurry of issues surrounding this (https://github.com/DM2E/dm2emappings/issues)

Citio : Ilane

- Quantitative analyses and visualizations of the DM2E data (source Code: https://github.com/DM2E/dm2e-analysis, visualizations: http://data.dm2e.eu/visualize/index.html).
- Conversion of the DM2E data to Europeana-ingestible EDM RDF/XML as well as to OAI Dublin Core, setup of an OAI-PMH repository, setup of a Primo search interface and indexing of the EDM data in Primo  $(bit. ly/19eWTGy)$

## <span id="page-4-0"></span>**Digital Humanities Advisory Board**

On 3 April 2014 the DM2E Digital Humanities Advisory Board held their fourth meeting through Skype. This Board is responsible for steering the research direction of the DM2E project and ensuring that the technical development on the project responds to the needs of scholars. In this meeting, the following agenda points were discussed:

- Vivien Petras (Project coordinator, Humboldt-Universität) presented a summary of what happened in DM2E in the second project year
- Christian Morbidoni (Net7) gave an overview of the progress of work package 3, which is researching the scholarly practices in the humanities as well as building the tools that respond to the needs of scholars.
- Steffen Hennicke (Humboldt-Universität) presented the workplan for the research on the digital humanities scholarly primitives, after which the Board discussed the plan and provided additional input.

More information on this meeting, as well as links to the presentations that were given, is available from the **DM2E** blog.

# <span id="page-5-0"></span>**Publications & presentations**

In this last period, members of the consortium presented updates on the research being done in the DM2E project in various conferences in the field:

- Konstantin Baierer (University of Mannheim), DM2E Interoperability platform Omnom  [& Pubby,](https://www.google.com/url?q=http://slidesha.re/1krIRdk&sa=D&usg=ALhdy2_RH9cEX0niDPIwCykrAdDpwY7VZw) ExLibris Semantic Web Special Interest Group (18 March 2014)
- Vivien Petras (Humboldt University), [Manuskripte für Europeana und neue Tools für](http://www.armubi.de/tagung2014/downloads/DM2E.pdf) Geisteswissenschaftler: Das DM2E-Projekt, Deutsches Kulturerbe auf dem Weg in die Europeana II (20-21 March, Berlin)
- Kai Eckert, Dominique Ritze, Konstantin Baierer, Christian Bizer (University of Mannheim), [RESTful open workflows for data provenance and reuse](http://dl.acm.org/citation.cfm?doid=2567948.2577347) (poster), WWW2014 - 23rd International World Wide Web conference (7-11 April, Seoul, Korea)
- Lieke Ploeger (Open Knowledge), The OpenGLAM community: promoting free & open  [access to digital cultural heritage,](http://books2ebooks.eu/eod2014/static/files/presentations/Ploeger_OpenGLAM.pdf) EOD conference 2014: Sustaining the networked future: use and reuse of digital content (11 April, Innsbruck)
- Evelyn Dröge (Humboldt University), Das DM2E Modell: Ein Anwendungsprofil des [EDM,](http://slidesha.re/1eJmznl) KIM Workshop (15 April, Mannheim)
- Dov Winer (EAJC), [Europeana as source for Educational Linked Data and its](http://www.slideshare.net/dovw/20140506-edrene-athenswiner) [applications,](http://www.slideshare.net/dovw/20140506-edrene-athenswiner) 11th EDRENE: Educational Repositories Network Conference (6 May, Athens)
- Dov Winer (EAJC), Feeding the Digital Humanities: the DM2E and Judaica Europeana [projects,](http://www.judaica-europeana.eu/docs/DM2E_Judaica_Winer-EVA_Florence_2014.pdf) EVA Conference on Electronic Imaging and the Visual Arts (7-8 May, Florence)

In addition, a new publication based on DM2E research was added:

● Dov Winer (EAJC), "Judaica Europeana: an Infrastructure for Aggregating Jewish Content". In: *[Judaica Librarianship . Journal of the Association of Jewish Libraries \( AJL \),](http://ajlpublishing.org/jl/) Vol. 18th ISSN: 2330-2976.*

Details on all project outputs are available online as well through http://dm2e.eu/outputs/

*Stay tuned to more DM2E project updates via our blog at [http :// dm 2 e. eu](http://dm2e.eu/) and follow us on Twitter [@ DM 2 Europeana!](https://twitter.com/DM2Europeana)*